$\mathcal{L}_\mathcal{L} = \{ \mathcal{L}_\mathcal{L} = \{ \mathcal{L}_\mathcal{L} = \{ \mathcal{L}_\mathcal{L} = \{ \mathcal{L}_\mathcal{L} = \{ \mathcal{L}_\mathcal{L} = \{ \mathcal{L}_\mathcal{L} = \{ \mathcal{L}_\mathcal{L} = \{ \mathcal{L}_\mathcal{L} = \{ \mathcal{L}_\mathcal{L} = \{ \mathcal{L}_\mathcal{L} = \{ \mathcal{L}_\mathcal{L} = \{ \mathcal{L}_\mathcal{L} = \{ \mathcal{L}_\mathcal{L} = \{ \mathcal{L}_\mathcal{$ 

#### **CLASSIC PIANO 2019-2020 Course Syllabus**

**Dr. Klontz, Instructor Mr. Mills, Instructor**

klontzm@pwcs.edu millsje@pwcs.edu Twitter: @DrKlontzCCHS Twitter: @MrMillsCCHS Office Hours: by appointment Office Hours: by appointment

#### **Course Description**

Students will be taught music fundamentals required to successfully play the piano at a level appropriate to their experience. Piano technique, reading, improvisation, harmonization, music theory, and composition will be emphasized. There will be one formal performance each semester as part of the course grade.

#### **Performance Dates**

- November 13, 2019
- April 22, 2020 Check **colganpiano.org/class-piano.html** for performance times based on class period.

### **Course Method Books Provided in Class**

- *Accelerated Piano Adventures: Lesson Books 1 & 2* (Faber)
- *● Piano For Adults: Book 1* (Bastien)

#### **Required Class Materials**

- @colganhs.com account issued by instructor
- method books and handouts
- pencil

#### **Course Content**

- piano technique
- reading music, including standard notation and lead sheets
- practical piano skills, including sight-reading, improvisation, harmonization, and composition
- music theory

#### **Grading**

- $\bullet$  80% = Summative Grades: in-class performances, winter and spring recitals, tests
- $\bullet$  20% = Formative Grades: daily evaluations
- Retakes: Students are given opportunities to retake summative assessments for any grade below B- throughout the marking period if preparatory work has been completed. Students can retake for up to 100% credit. No retakes are allowed in the last week of a Marking Period.

#### **Communication**

Instructors will communicate with students via Google Classroom and school e-mail accounts (@pwcs-edu.org; @colganhs.com). Parents should contact instructors via e-mail.

## **ColganPiano.org**

adding classes on

# **GOOGLE CLASSROOM**

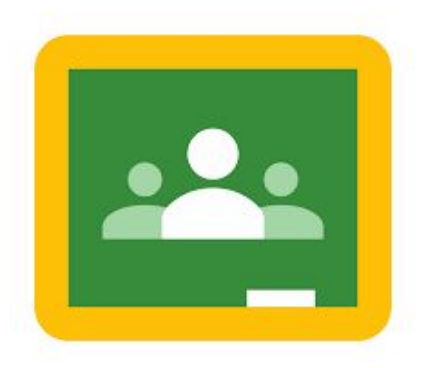

- 1. In your browser, type **classroom.google.com**.
- 2. Log in using your **@colganhs.com** account. No outside account will work.
	- 3. Click "**+**" in the upper right-hand corner. Select "**Join Class**."
		- 4. Type in the code for your class.

Period 2 - Mr. Mills **hmp7lu**

Period 3 - Dr. Klontz **2lq5f4**

Period 4 - Mr. Mills **y5me3a**

Period 6 - Dr. Klontz **srtt913**

5. Optional: Download the **Classroom app** on your devices.

Be sure to enable notifications in your settings.